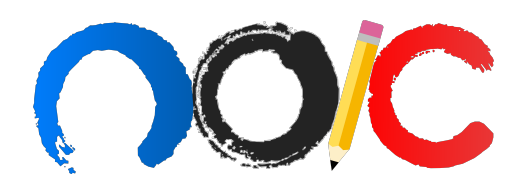

# SIMULADO SELETIVAS ONLINE

# Instruções Gerais

- 1. Este simulado possui 20 questões objetivas e duração máxima de 2 horas.
- 2. O uso de calculadoras não programáveis é permitido.
- 3. As constantes necessárias para resolver a prova serão dadas nos enunciados.
- 4. Este simulado foi feito pensando no aprendizado do estudante, portanto n˜ao tenha medo de pesquisar algum conceito na internet ou em algum livro! Encontre um m´etodo eficiente para aproveitar ao máximo essas questões!
- 5. Procure simular ao máximo as condições em que você irá realizar a prova real, como o local de prova e os seus utensílios.
- 6. Autores:
	- $\bullet$  Q1: Hemétrio
	- $\bullet$  Q2: CJ
	- Q3: Xifu
	- Q4: Gabi
	- Q5: Plo
	- Q6: CJ
	- $\bullet$  Q7: Hemétrio
	- Q8: CJ
	- Q9: Jan
	- $\bullet$  Q10: Hemétrio
- Q11: Jan
- Q12: Plo
- Q13: Murilo
- Q14: Gabi
- Q15: Murilo
- Q16: Jan
- Q17: Gabi
- Q18: Murilo
- Q19: Plo
- Q20: Xifu

1. (1 ponto) A estrela SUPER MASSIVA U4LYP3 UCH04 de raio  $R = 8 R_{\odot}$  e temperatura  $T = 4 T<sub>\odot</sub>$  é utilizada em uma investigação pelo físico N4T4N UCH04. Sabendo que a relação Massa-Luminosidade para essa estrela é do tipo:

$$
\frac{L}{L_{\bigodot}} = \left(\frac{M}{M_{\bigodot}}\right)^3
$$

Calcule a densidade média de U4LYP3 UCH04.

- (a) 0,012  $\rho_{\odot}$
- (b) 0,049  $\rho_{\odot}$
- (c) 0,067  $\rho_{\odot}$
- (d) 0,039  $\rho_{\odot}$
- 2. (1 ponto) Robaldo e Faustão, alunos extremamente dedicados, decidiram que se preparariam para as provas de c´eu da seletiva 2023 de uma forma bem peculiar: estudariam tamb´em o c´eu de Alpha Centauri para garantir a aprovação para a IOAS (International Olympiad on Astrology and Signs). Para isso, eles precisam saber qual é a magnitude aparente do Sol visto de lá. O problema ´e que Robaldo, esquecido como sempre, deixou sua calculadora na Terra. Sabendo que Alpha Centauri está a aproximadamente 4,5 anos-luz, ajude-os a calcular a informação necessária.

**Dados:** 1 ano-luz  $\approx 0.3$  pc e  $M_{V\odot} \approx 4,83$ .

- (a) 1, 2 mag
- (b) 0, 5 mag
- $(c)$  5, 5 mag
- (d)  $0, 2$  mag
- 3. (1 ponto) O Raio de Schwarzschild é um raio característico associado a todo corpo material. Este raio está associado à extensão do horizonte de eventos que haveria caso a massa de tal corpo fosse concentrada em um ´unico ponto de dimens˜oes infinitesimais (semelhante ao que ocorre em um buraco negro). Também podemos pensá-lo como o raio máximo tal que a luz ainda consegue sair do campo gravitacional passando bem perto da superfície.

Por exemplo, se comprimíssemos a Terra para um raio menor que 9mm (seu raio de Schwarzschild), um raio de luz que passasse perto de sua superfície não conseguiria escapar do seu campo gravitacional.

Por sorte, o raio de Schwarzschild de um corpo de massa  $M$  pode ser encontrado usando física clássica: Basta igualar a velocidade da luz com a velocidade de escape na superfície do corpo.

Desse modo, determine o raio de Schwarzschild  $R_s$  para Saturno.

**Dados:** Massa de Saturno  $M_s = 5,68 \cdot 10^{26}$  kg.

- (a) 84,2 cm
- (b) 60,5 cm
- (c) 42,1 cm
- (d) 1,68 m

4. (1 ponto) O gráfico a seguir apresenta, no eixo x, a posição (em diâmetros de Júpiter) de cada uma das quatro luas galileanas em relação ao centro do planeta e, no eixo y, o tempo (em dias terrestres).

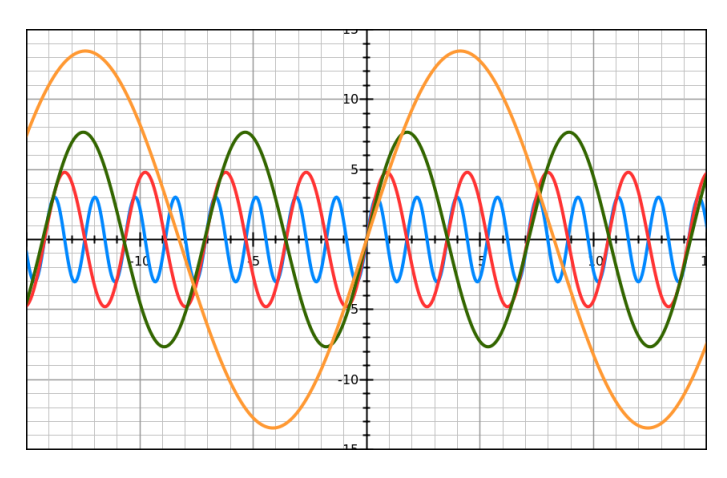

Figura 1: Distância versus tempo para as luas galileanas

Com base nisso, determine a ordem de grandeza da massa de Júpiter em quilogramas.

**Dados:** diâmetro de Júpiter é  $D_{Jup} = 1, 4 \cdot 10^8$  m.

- (a)  $10^{25}$
- (b)  $10^{27}$
- $(c) 10^{30}$
- (d)  $10^{31}$
- 5. (1 ponto) Fixu, um jovem aficionado por novelas da Goblo, perdeu um episódio da sua novela favorita: Amor & Signos, que dura 30 minutos. Então, ele decidiu viajar no tempo! Fixu pegou sua nave e viajou de Lavras ( $\lambda = 45^{\circ}$  W) até Campo Grande ( $\lambda = 54^{\circ}37'$  W) em um arco de circunferência. Sabendo que Fixu começou a viagem no exato momento em que a novela acabou, que Campo Grande se localiza em 1 GMT a menos que Lavras e que as duas cidades tem a mesma latitude geográfica  $(\phi = 20^{\circ}51')$ , determine a velocidade média mínima, aproximada, da nave de Fixu a fim de que ele chegue a tempo de ver Amor & Signos.

#### **Dados**:  $R_{\oplus} = 6, 38 \cdot 10^6$  m

Dica: Como as duas cidades não estão sobre o Equador, o raio da circunferência que liga elas não é  $R_{\oplus}$ , mas sim  $R_{\oplus} \cdot \cos \phi$ .

- (a) 3000 km/h
- (b) 1000 km/h
- (c) 4000 km/h
- (d) 2000 km/h
- 6. (1 ponto) Após anos de batalhas entre Vreno Barba de Alho e Bruno Mokotó, um acordo de paz  $\acute{e}$  firmado. Eles concordam em resolver suas desavenças em uma partida de truco, que irá decidir a posse do planeta Sapo, localizado a aproximadamente 2 U.A do Sol. Como Vreno precisava se preparar, o jogo ficou marcado para exatamente uma órbita de Sapo no futuro. Ajude Mokotó, que esqueceu a terceira lei de Kepler, a determinar quanto tempo isso significa. Considere que  $e_s \approx 0.$ 
	- (a) 4,0 anos
	- (b) 1,5 anos
	- (c) 2,8 anos
	- (d) 3,5 anos
- 7. (1 ponto) O renomado físico Ponciano, em uma de suas investigações no doutorado de Física, encontrou uma estrela peculiar e a denominou de Alek, visando homenagear um de seus grandes amigos e companheiros da época de seletiva de física. Sabendo que Ponciano coletou um espectro de Alek, como mostrado na figura abaixo, calcule a velocidade radial de afastamento V<sup>r</sup> do astro.

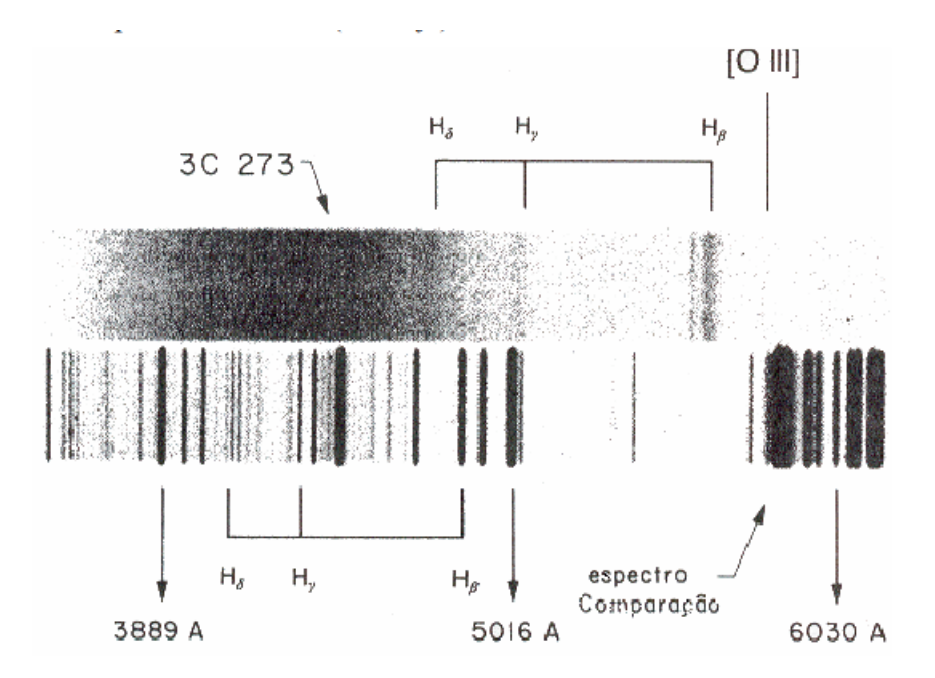

Figura 2: Espectro de Alek

**Dica:** Pode ser útil usar que a fórmula do redshift relativístico é  $z = \sqrt{\frac{c+v}{c-v}}$  $\frac{c-v}{c-v}$  – 1, onde  $c = 3 \cdot 10^5$  km/s é a velocidade da luz.

- (a)  $5.9 \times 10^4$  km/s
- (b)  $3.4 \times 10^4$  km/s
- (c)  $6.8 \times 10^4$  km/s
- (d)  $4.4 \times 10^4$  km/s
- 8. (1 ponto) Jonny Bojan, um influente youtuber brasileiro, pretendia realizar transmissões ao vivo das imagens, principalmente da Lua, de seu futuro telescópio, já que foi um dos primeiros a conseguir "ver a Lua" durante os treinamentos de 2022. Para enquadrá-la por inteiro, ele estima que precisará de uma magnificação de aproximadamente 120x, utilizando sua ocular sagrada  $(distância focal de 12 mm)$ . Analise as opções abaixo e escolha o telescópio que melhor atenderá Jonny.
	- Telesc´opio "1" Refletor Newtoniano, 250mm de abertura f6.
	- Telesc´opio "2" Schmidt Cassegrain, 400mm de abertura f10.
	- $\bullet$  Telescópio "3" Refrator Acromáticos, 90mm de abertura f8.

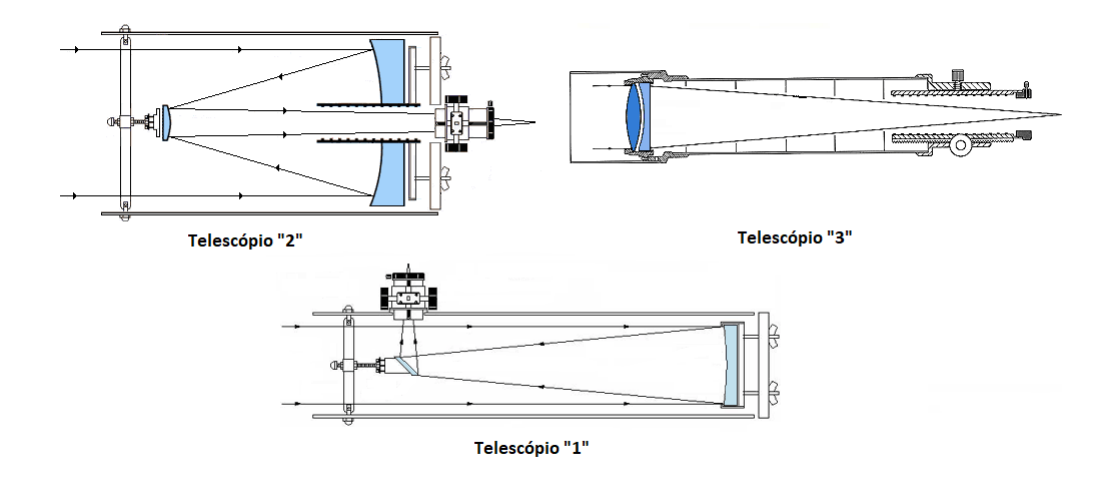

Figura 3: Imagens telescópios

- (a) Nenhum telesc´opio satisfaz Jonny
- (b) Telescópio "1"
- $(c)$  Telescópio "2"
- (d) Telescópio "3"
- 9. (1 ponto) Em suas aventuras, Mantovanho e seus amigos imaginários buscam observar a maior quantidade de estrelas sem ter que se deslocar muito de seu lugar original (sua m˜ae iria brigar com ele caso se afastasse muito de casa). Ajude Mantovanho e seus amiguinhos a encontrarem o lugar do mundo que é possível ver o máximo de estrelas no céu ao longo de um ano e a maior duração de um dia claro nessa localidade.
	- (a)  $\phi = 0^{\circ}, 12h$
	- (b)  $\phi = 90^{\circ}, 12h$
	- (c)  $\phi = 0^{\circ}, 14h$
	- (d)  $\phi = 90^{\circ}, 24h$
- 10. (1 ponto) O renomado físico e cientista Matheus Filopa, multimedalhista em olímpiadas internacionais de mais alto prestígio, como IPhO, APhO e OiBF, visando ajudar seus alunos de OBF, criou uma simulação caseira do fenômeno dos eclipses. A simulação de Matheus Filopa consistia de um poste no qual, em seu topo, estava fixada uma grande esfera de raio R (Terra) que rotacionava ao redor de seu próprio eixo. Junto à isso, também era ligado ao topo do poste uma haste de comprimento  $L > R$ , na qual se fixava uma esfera menor (Lua) em sua extremidade, e, assim, a haste era posta `a girar em torno do poste, girando sempre paralelamente ao plano horizontal. Sabendo que Matheus Filopa, à todo momento, apontava horizontalmente uma lanterna posicionada muito distante (Sol) para o sistema, indique qual das alternativas abaixo é verdadeira sobre sua simulação.
	- (a) Apenas ocorrerão eclipses solares nessa simulação caso a inclinação da haste em relação à horizontal for de  $i = \frac{\pi}{2}$  $\frac{\pi}{2}$ .
	- (b) Eclipses lunares totais ocorrerão sempre, independente da inclinação i da haste em relação  $\grave{a}$  horizontal.
	- (c) Há um limite de inclinação da haste em relação à horizontal  $0 < i_{max} < \frac{\pi}{2}$  $\frac{\pi}{2}$  para qual eclipses lunares totais poder˜ao acontecer sempre.
	- (d) Caso a inclinação da haste em relação à horizontal for  $i = 0$ , pode-se garantir que todos os eclipses lunares ocorrerão no mesmo local relativo à esfera maior.
- 11. (1 ponto) Plo, exímio astrônomo, está estudando sobre diversas estrelas e uma delas chama a sua atenção. Trata-se da estrela TH3834, que tem Luminosidade igual a  $L = 100L_{\odot}$  e diâmetro angular igual a  $\theta = 2, 4^{\circ}$  quando visto de um de seus planetas, Tbiliska, distante  $d = 8, 3$  UA de TH3834. Ajude Plo a encontrar em que região do diagrama HR encontra-se essa estrela!

**Dados:** 1  $UA = 1,496 \cdot 10^{11}$   $m, \sigma = 5,67 \cdot 10^{-8}$   $W \cdot m^{-2} \cdot K^{-4}$  e 1  $L_{\odot} = 3,83 \cdot 10^{26}$   $W$ 

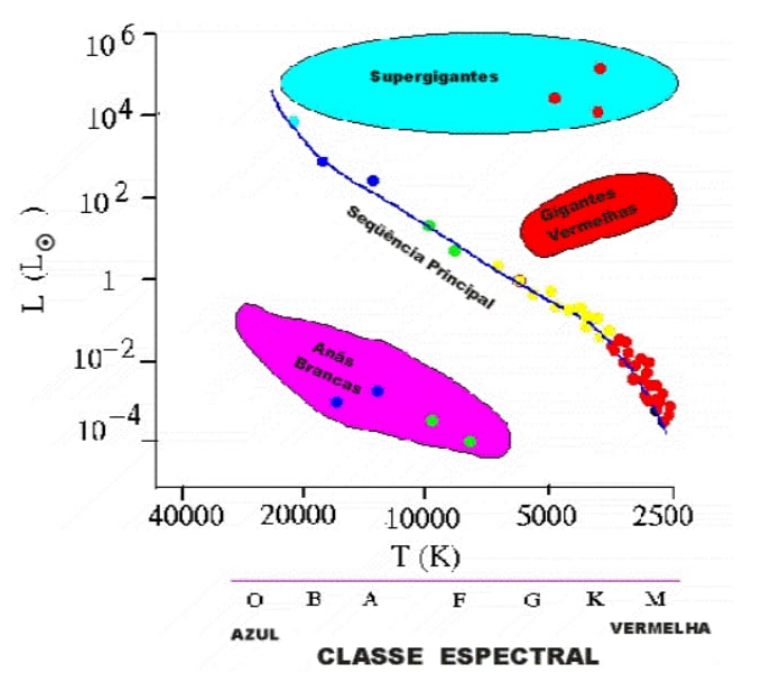

- (a) Gigante Vermelha
- (b) Supergigante
- (c) Sequência Principal

(d) An˜a Branca

12. (1 ponto) Jã Bujã, um excelente físico, após muitos experimentos, constata que a galáxia 4NDR345 possui redshift  $z_A = 0, 2$  e a galáxia TH4N05 tem redshift  $z_T = 0, 15$  e que estão separadas por 90° quanto vistas a partir do sol. Assim, calcule, aproximadamente, a velocidade de 4NDR345 quando vista de TH4N05. Se necessário, considere que a constante de Hubble vale  $H_0 = 67, 8 \frac{km/s}{Mpc}.$ 

**Dica:** Pode ser útil usar que a fórmula do redshift relativístico é  $z = \sqrt{\frac{c+v}{c-v}}$  $\frac{c-v}{c-v}$  – 1, onde  $c = 3 \cdot 10^5 \ km/s$ é a velocidade da luz

- (a)  $5, 6 \cdot 10^4$  km/s
- (b)  $7, 5 \cdot 10^4$  km/s
- (c)  $6, 8 \cdot 10^4$  km/s
- (d)  $9, 1 \cdot 10^4$  km/s
- 13. (1 ponto) JC é um renomado ufólogo do interior do Mato Grosso. Em uma bela noite, ele observa um objeto brilhante  $-4$  mag decolando a 1 km de sua casa e se afastando da Terra. Ele corre para pegar sua câmera, porém quando retorna 1 min depois, não consegue mais ver o objeto a olho nu. Qual é a velocidade média mínima do objeto?

Dados: Considere que a magnitude limite para o ser humano é de 6 mag.

**Dica:** Utilize que:  $v_{min} = \frac{\Delta x_{min}}{\Delta t}$ .

- (a) 3.000 km/h
- (b) 6.000 km/h
- (c) 24.000 km/h
- (d) 13.300 km/h
- 14. (1 ponto) Utilizando a imagem abaixo, encontre a latitude m´ınima para que a estrela mais brilhante da carta seja circumpolar para um observador.

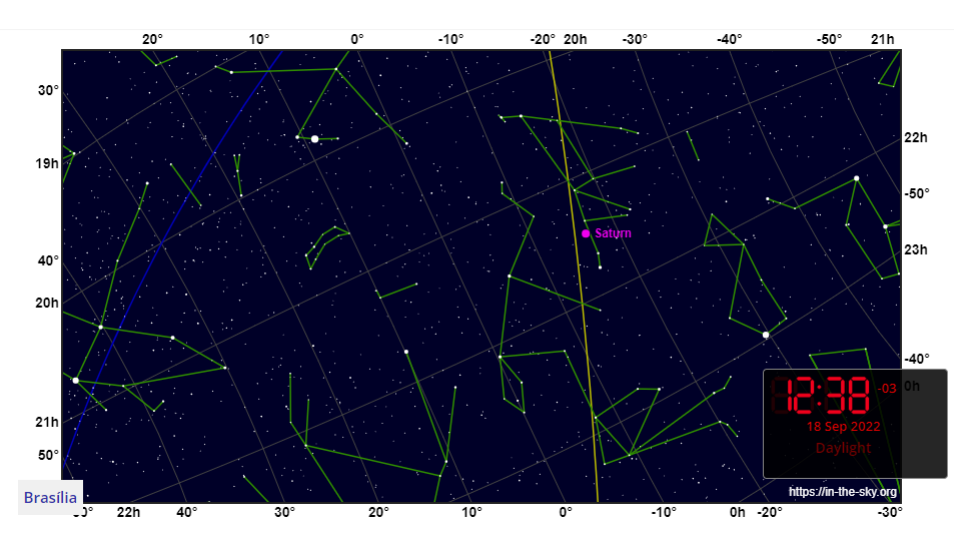

Figura 4: Carta celeste

- (a)  $85^\circ$  N
- (b)  $81^\circ$  N
- (c)  $10^{\circ}$  S
- (d)  $2^{\circ}$  S
- 15. (1 ponto) As estrelas Sadalmelik e Sadaltager, pertencentes à constelação de Aquário, são de certo destaque por estarem muito próximas do equador celeste ( $\delta \approx 0$ ). Sabendo que em um determinado dia, o ângulo horário de Sadalmelik é  $0<sup>h</sup>23<sup>m</sup>$ , calcule a distância física entre as estrelas.

Dados: As paralaxes de Sadalmelik e Sadaltager são respectivamente: 6,23 mas e 31,5 mas (milissegundos de arco).

- (a) 202 pc
- (b) 129 pc
- (c) 167 pc
- (d) 192 pc
- 16. (1 ponto) baq'aq'i ts'q'alshi q'iq'inebs é um grande aficionado por astrofotografia. Para tirar as melhores fotos, baq'aq'i ts'q'alshi q'iq'inebs faz viagens interplanetárias e em sua última exploração tirou a foto a seguir:

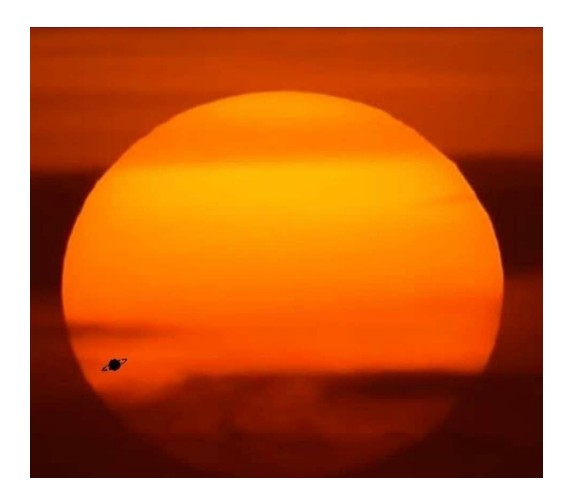

A fins de curiosidade, baq'aq'i ts'q'alshi q'iq'inebs é representado por essa criatura:

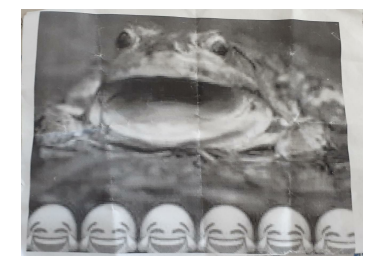

De qual planeta baq'aq'i ts'q'alshi q'iq'inebs pode ter tirado essa fotografia?

- (a) Urano
- (b) Plutão
- (c) Terra
- (d) Júpiter
- 17. (1 ponto) Nakoto é um aluno em Tuke University, nos Estados Unidos. Sua estrela favorita é Capella, uma das poucas estrelas visíveis em São Paulo. Qual a máxima altura de Capella em Tuke e em São Paulo, respectivamente?

**Dados:** a declinação de Capella é de aproximadamente  $46^{\circ}N$ , a latitude de Tuke University é  $\phi_{Duke} = 36^{\circ}N$  e a latitude de São Paulo é  $\phi_{São \ Paulo} = 24^{\circ}S$ .

- (a)  $8^\circ$  e  $68^\circ$
- (b)  $80^{\circ}$  e  $20^{\circ}$
- (c)  $28^\circ$  e  $6^\circ$
- (d)  $10^{\circ}$  e  $70^{\circ}$
- 18. (1 ponto) Depois de escapar por um triz de uma supernova, a astrofísica Manusleba olha para trás e vê que foi formada uma estrela de nêutrons no centro da explosão. Com os aparelhos de sua nave, ela coleta e constrói a curva espectral da estrela, obtendo que o pico de emissão se encontra no comprimento de onda  $\lambda = 58, 7$  nm.

Considerando que ela viaja a uma velocidade de 3000 km/s para longe do objeto, a temperatura efetiva da estrela é:

### Dados:

A lei de Wien é dada por:  $\lambda \cdot T = 0,002898$ 

O efeito doppler pode ser aproximado para  $\frac{\lambda - \lambda_0}{\lambda_0} = \frac{v}{c}$ 

- (a)  $5,04 \cdot 10^4$  K
- (b)  $4, 93 \cdot 10^4$  K
- (c)  $4,99 \cdot 10^4$  K
- (d)  $4, 89 \cdot 10^4$  K

## 19. (1 ponto)

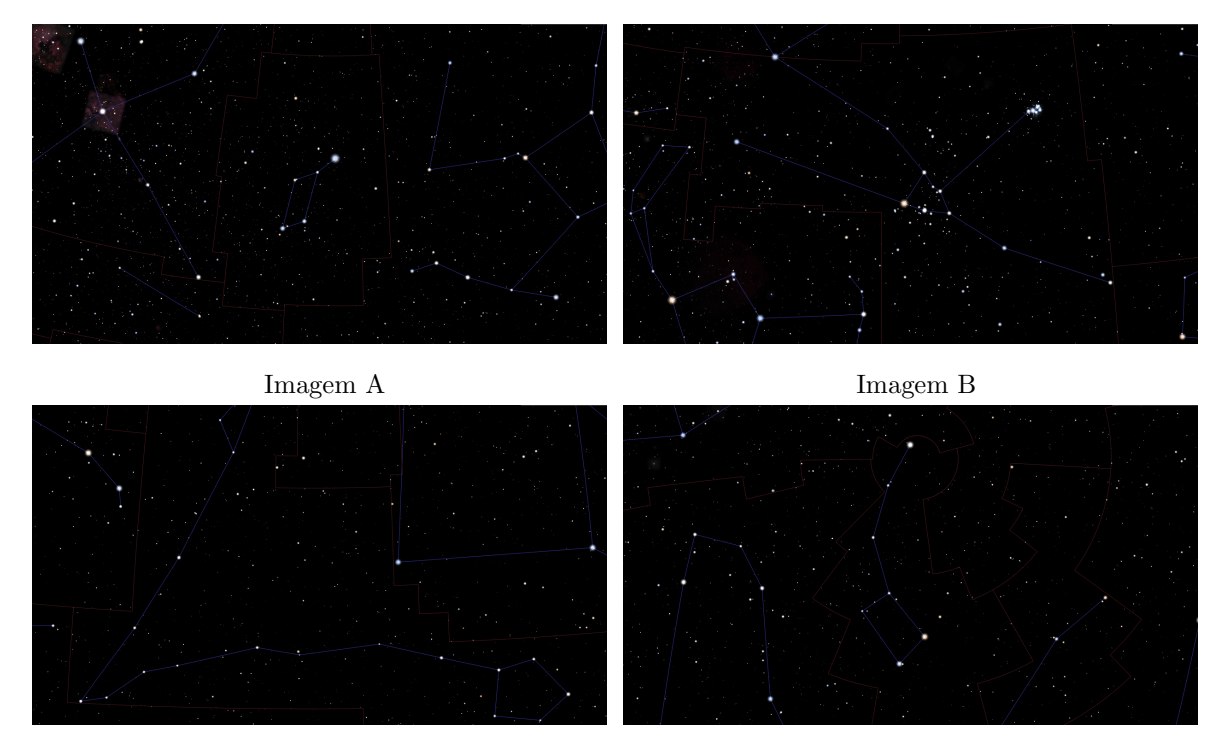

Imagem C Imagem D

A respeito das constelações no centro das imagens acima, julgue as afirmativas abaixo:

I - Na constelação presente na imagem C, existe um ponto muito importante: o ponto anti-vernal.

- II Na imagem A, podemos ver uma estrela cuja magnitude aparente é aproximadamente 0.
- III A constelação da imagem D se chama ursa maior.
- IV Na imagem B, podemos ver o messier M45, também conhecido como Plêiades.

Marque a alternativa que representa corretamente as afirmativas corretas.

- (a) Todas as afirmativas.
- (b) Somente II

(c) II e IV

(d) I, III e IV

20. (1 ponto) De maneira simplificada, a Lua sempre está com a mesma face voltada para a Terra, sendo tal efeito chamado de "rotação síncrona" e também observado em outros satélites naturais com seus respectivos planetas.

Seguem algumas afirmações acerca de um hipotético cenário em que a Terra está em rotação síncrona com o Sol (OBS: Para inclinações do eixo de rotação no intervalo entre 0° e 90° a Terra gira de oeste para leste. Do contrário, ela gira de leste para oeste):

- I O período de rotação do Sol é igual ao período de translação terrestre.
- II O período de rotação da Terra é igual ao período de translação.
- III A inclinação do eixo terrestre é igual a  $0^{\circ}$  ou  $180^{\circ}$ .

 $\acute{\text{E}}$  estritamente necessário que ocorra:

- (a) Somente I.
- (b) Somente II.
- (c) II e III.
- (d) I, II e III.